## **Static Pixel Installation**

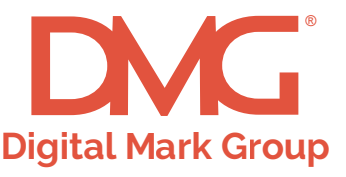

Lorem ips amet, con trud exerc

**SOCIAL M** 

https://website.com/

Pixels function to create a user pool to retarget and/or to track post-click and post-view conversions. Pixels are not seen by users and are also known as tracking tags, tracking pixels, retargeting pixels, or

**Page Title | Tagline** 

**What is a Pixel?**

## **How to install your Static Pixel:**

1. Open the HTML for the web page.

2. Between the body tags (<body></body>) of the page, paste your static pixel code, as high in the body as possible.

3. Save the changes to your webpage. And that's it!

## **Example**

## **Here's the HTML for a very simple webpage:**

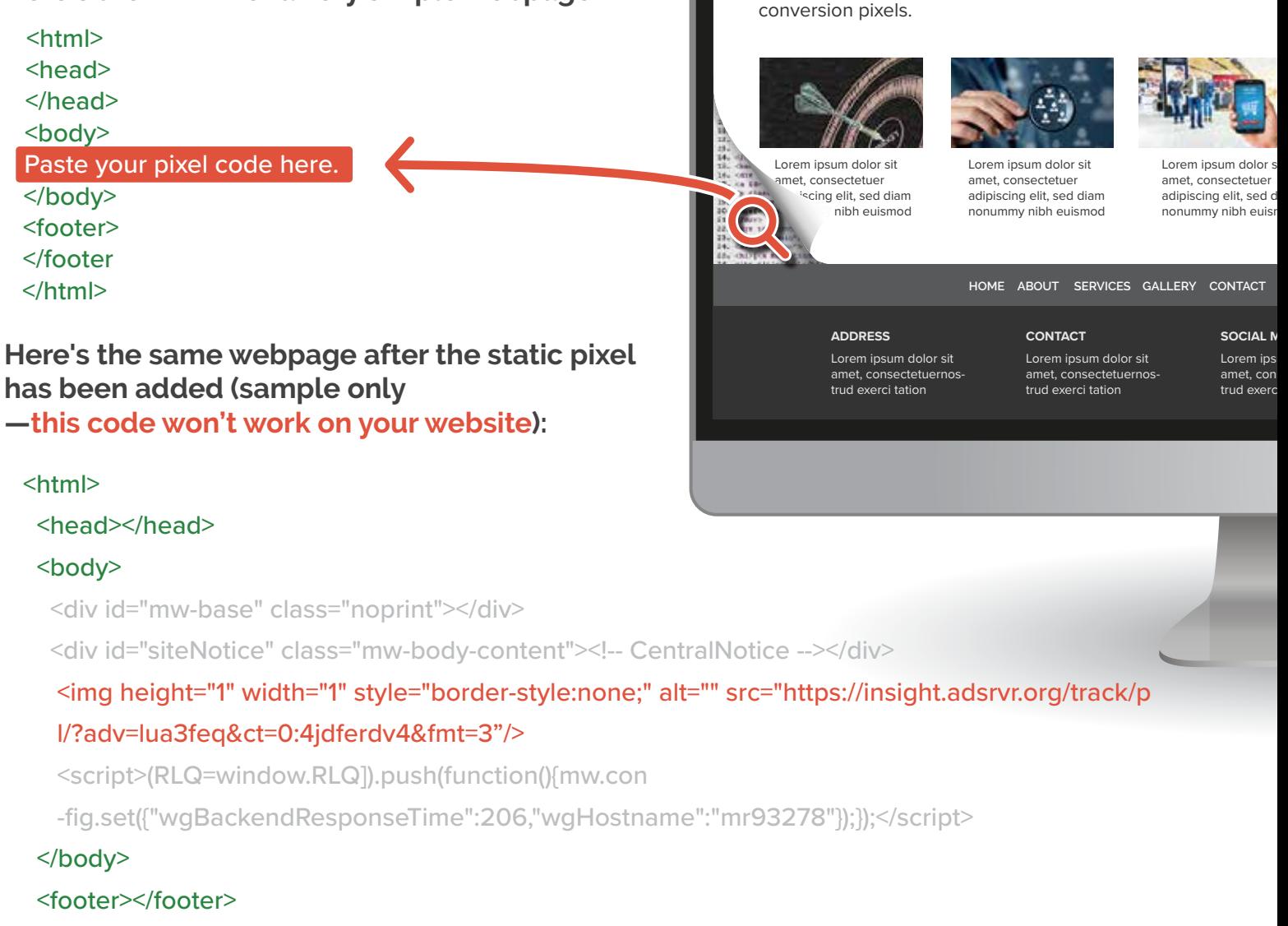

</html>